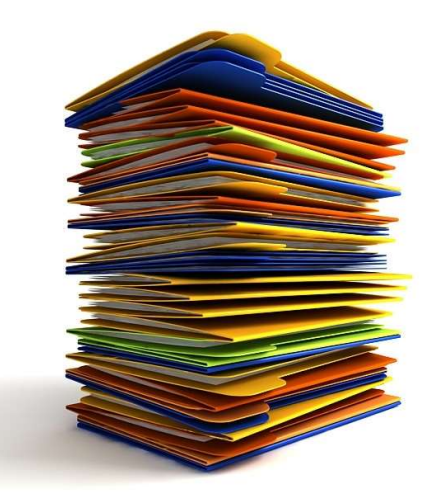

## Tehnici de programare

Stiva

ovidiu.banias@aut.upt.ro

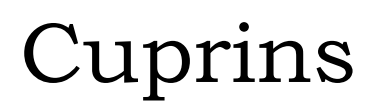

#### **Stiva**

#### Forma poloneză

#### Calculul unei expresii matematice

Definiție: structură de date abstractă, având prorietatea că operațiile de adăugare şi extragere se realizază numai din vârful stivei. Stiva ca structură de date<br> **Definiție**: structură de date abstractă, av<br>de adăugare și extragere se realizază nun<br>(LIFO – Last In First Out)

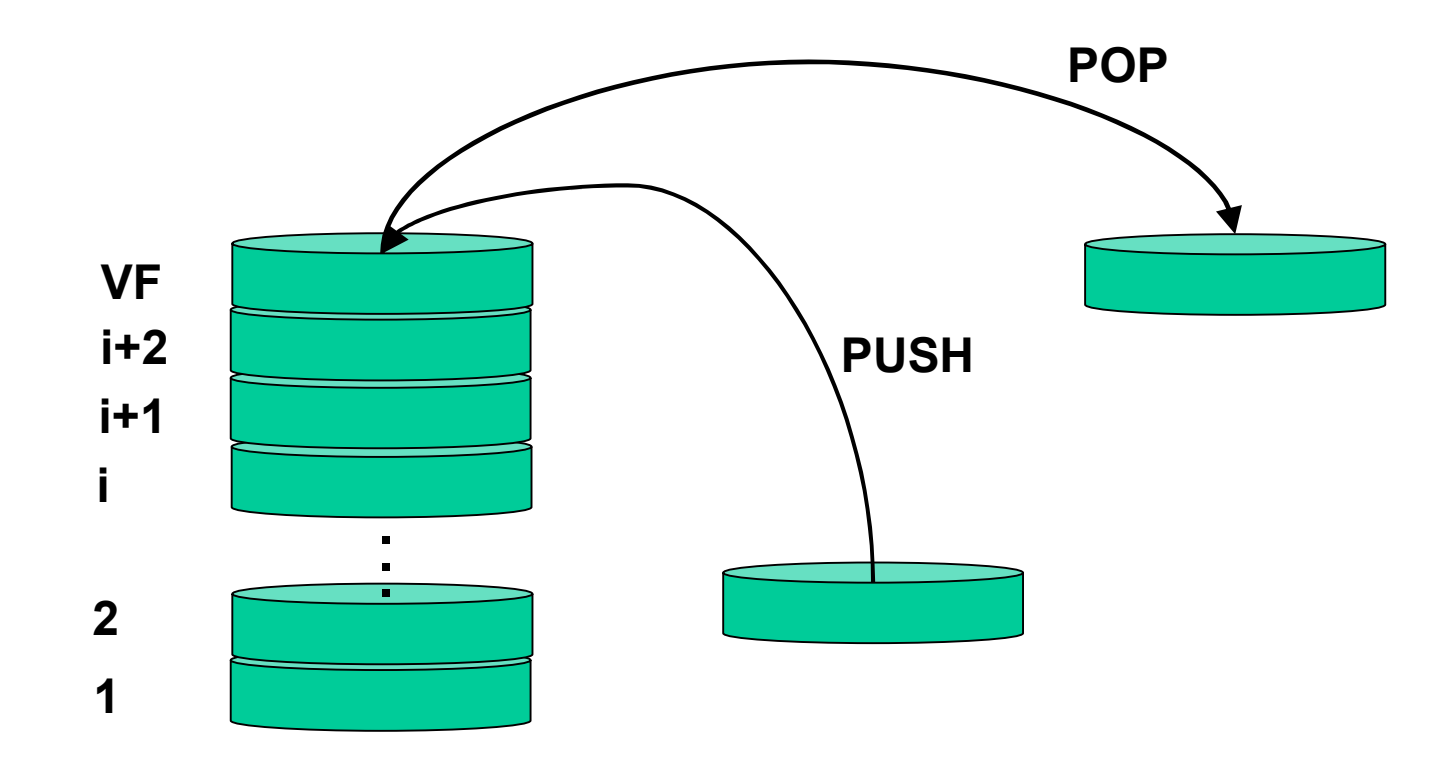

# Stiva. Aplicabilitate Stiva. Aplicabilitate<br>
→ Se folosesc vectori pt. simularea stivei<br>
→ Stă la baza recursivității<br>
Funcția Manna Pnueli Funcția Ackermann

- $\triangleright$  Se folosesc vectori pt. simularea stivei
- **≻ Stă la baza recursivității**

$$
f(x) = \begin{cases} x-1, & \text{dacă } x \ge 12 \\ f(f(x+2)), & \text{altfel} \end{cases}
$$

$$
f(x,y) = \begin{cases} x+1 & \text{dacă } x = 0 \\ ac(x-1,1) & \text{dacă } y = 0 \\ ac(x-1,ac(x,y-1)) & \text{altfel} \end{cases}
$$

Funcţia Manna Pnueli  $(x)$  $f(x)$ 

 $\left\{ \right.$  $\Big\vert$  :  $+$  $-1$ , dacă  $x \ge$  $=$  $(f(x+2))$ , altfel 1, dacă  $x \ge 12$  $f(f(x))$  $x - 1$ , dacă x

 $f(12) = 11, f(13) = 12, f(14) = 13,...$ 

 $f(f(f(12))) = f(f(11)) = f(f(f(13))) = f(f(12)) = f(11) = f(f(13)) = f(12) = 11$  $f(6) = f(f(8)) = f(f(f(10))) = f(f(f(f(12)))) = f(f(f(f(11))) = f(f(f(f(13)))) =$ 

#### Implementare in C?

- se foloseşte o structură de date de tip stiva st
- $\triangleright$  se adaugă în stivă valoarea lui x
- pentru x<12, la apelul funţiei f se pune(PUSH) în stivă rezultatul x+2
- pentru x≥12, se scoate din stivă (POP) şi se modifică nou vârf al stivei cu x-1
- algoritmul se încheie când nu mai sunt elemente în stivă

#### Stiva. Manna Pnueli (cont)

$$
f(6) = ?
$$
  

$$
f(x) = \begin{cases} x - 1, \text{dacă } x \ge 12\\ f(f(x+2)), \text{altfel} \end{cases}
$$

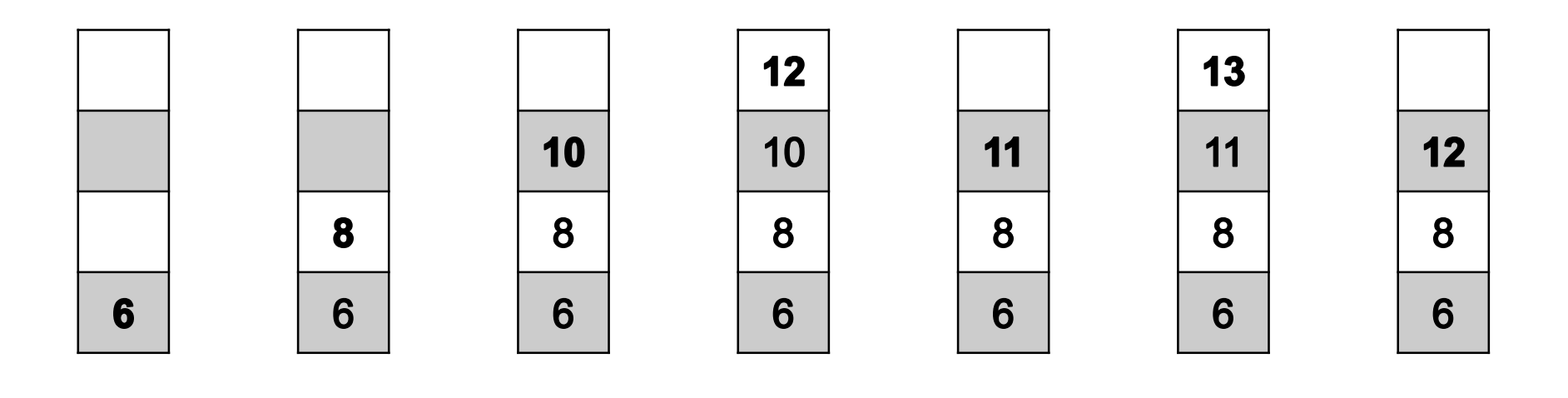

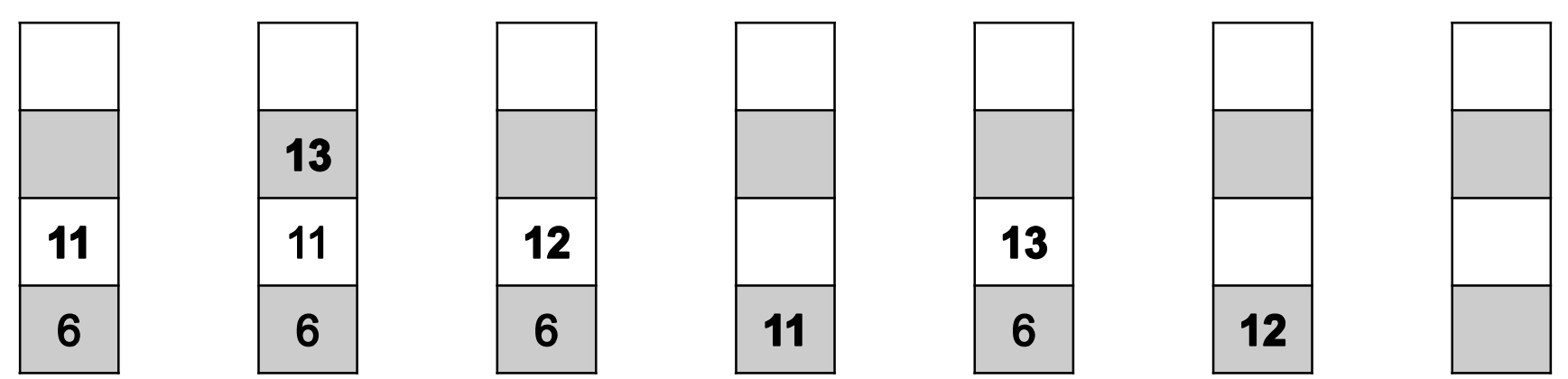

**Functia Ackermann** 
$$
f(x, y) = \begin{cases} y+1 & \text{daca } x = 0 \\ f(x-1,1) & \text{daca } y = 0 \\ f(x-1, f(x, y-1)) & \text{altfel} \end{cases}
$$

 $f(0, f(0, f(0, f(0,1)))) = f(0, f(0, f(0,2))) = f(0, f(0,3)) = f(0,4) = 5$  $= f(0, f(0, f(1,1))) = f(0, f(0, f(0, f(1,0)))) =$  $= f(1, f(0, f(0,1))) = f(1, f(0,2)) = f(1,3) = f(0, f(1,2)) =$  $f (2,1) = f (1, f (2,0)) = f (1, f (1,1)) = f (1, f (0, f (1,0))) =$ 

#### Implementare in C?

- se foloseşte o structură de date de tip stiva cu 2 elemente st
- se adaugă în stivă valoarile x şi y
- Pentru x și y ≠0, la apelul funției f se pune în stivă  $(x,y-1)$
- $\triangleright$  pentru y=0, se modifică vârful stivei cu valorile (x-1,1)
- $\triangleright$  pentru x=0, se scoate din stivă  $(x',y')$  și se modifică nou vârf al stivei cu (x-1,y')

### Stiva. Ackermann (cont)

$$
f(2,1) = ? \t\t f(x,y) = \begin{cases} y+1 & \text{daca } x = 0 \\ f(x-1,1) & \text{daca } y = 0 \\ f(x-1,f(x,y-1)) & \text{altfel} \end{cases}
$$

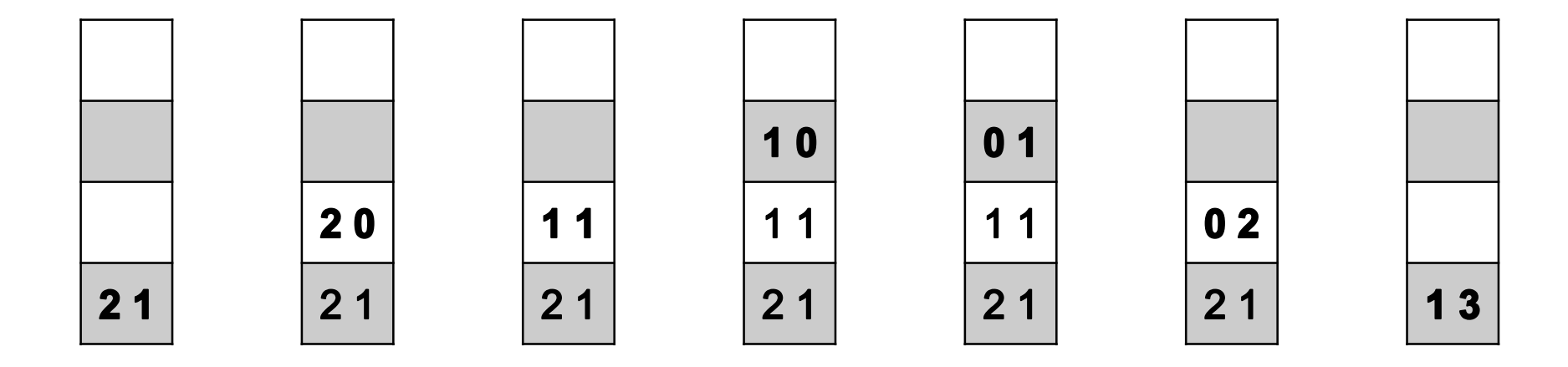

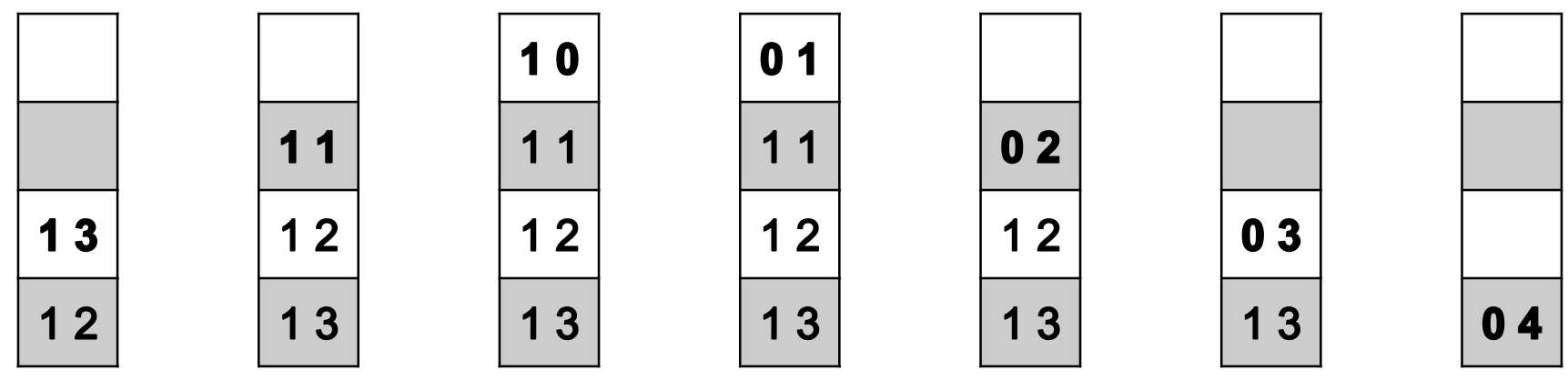

5

#### Forma poloneză postfixată

Definiție: FP postfixată este o notație matematică prin care orice operator urmează operanzii săi.

> $E_1 @ E_2 \rightarrow E_1 E_2 @$ Fie  $E_1, E_2$  expr. aritmetice și @ un operator = {\*, /, +, -}. FP  $\rightarrow$

\* + ab - cd forma prefixată  $ab + cd -$  forma postfixată  $(a+b)^*(c-d)$  forma normală ab forma prefixată  $ab +$  forma postfixată  $a + b$  forma normală

> abc-\*defh\* + /i- + forma postfixată  $a*(b-c)+d/(e+f*h)-i$  forma normală

#### Forma poloneză postfixată. Exemplificare

Problemă: Se dă o expresie aritmetică în formă normală. Să se afișeze expresia în formă poloneză postfixată.

#### Observații:

- $\triangleright$  se ține cont de ordinea efectuării operațiilor, vor fi setate priorități
- pentru operatorii care nu pot fi folosiţi la un moment dat (datorită ordinii efectuării operaţiilor), se va folosi stiva

**Input** 
$$
(a*(b-c)+d/(e+f*h)-i)
$$

#### **Output**  $abc$ -\*defh\* + /i- +

# Forma poloneză postfixată. Rezolvare orma poloneză postfixată<br>
e definesc prioritățile operatorilor<br>'(',')' – prioritate 0<br>'\*','/' – prioritate 1 Para poloneză postfixată.<br>
e definesc prioritățile operatorilor<br>'(',')' – prioritate 0<br>'\*','/' – prioritate 1<br>'+','-' – prioritate 2 Fixată<br>
e definesc prioritățile operatorilor<br>
'(',')' – prioritate 0<br>
'\*','/' – prioritate 1<br>
'+','-' – prioritate 2<br>
xpresia matematică se citește caracter cu ca

- 1. Se definesc priorităţile operatorilor
	-
	-
	-
- 2. Expresia matematică se citește caracter cu caracter și este de forma (E)
- 3. Operanzii se introduc în vectorul fp
- 4. Operatorii se introduc in stiva st, apoi se transferă în f $\mathbf p$  cu excepția '(',')'

5. În funcţie de valoarea şi prioritatea operatorului din vârful stivei se fac următoarle operaţii:

- $\triangleright$  dacă (prioritate(op)==1), nu se face nici o operație suplimentară
- $\triangleright$  dacă (prioritate(op)==2), se scoate temporar operatorul op din vârful stivei, se transferă din stivă în fp toţi operatorii cu prioritate 1, apoi se reintroduce in stivă operatorul op
- dacă (op==')'), se scot din stivă toţi operatorii până când (op=='(') şi se adaugă in fp. Cu siguranță în acest moment, operatorii dintre paranteze vor avea aceeași prioritate!

#### Forma poloneză postfixată. Exemplu

**Exemplu**:  $(a*(b-c)+d/(e+f*h)-i)$ 

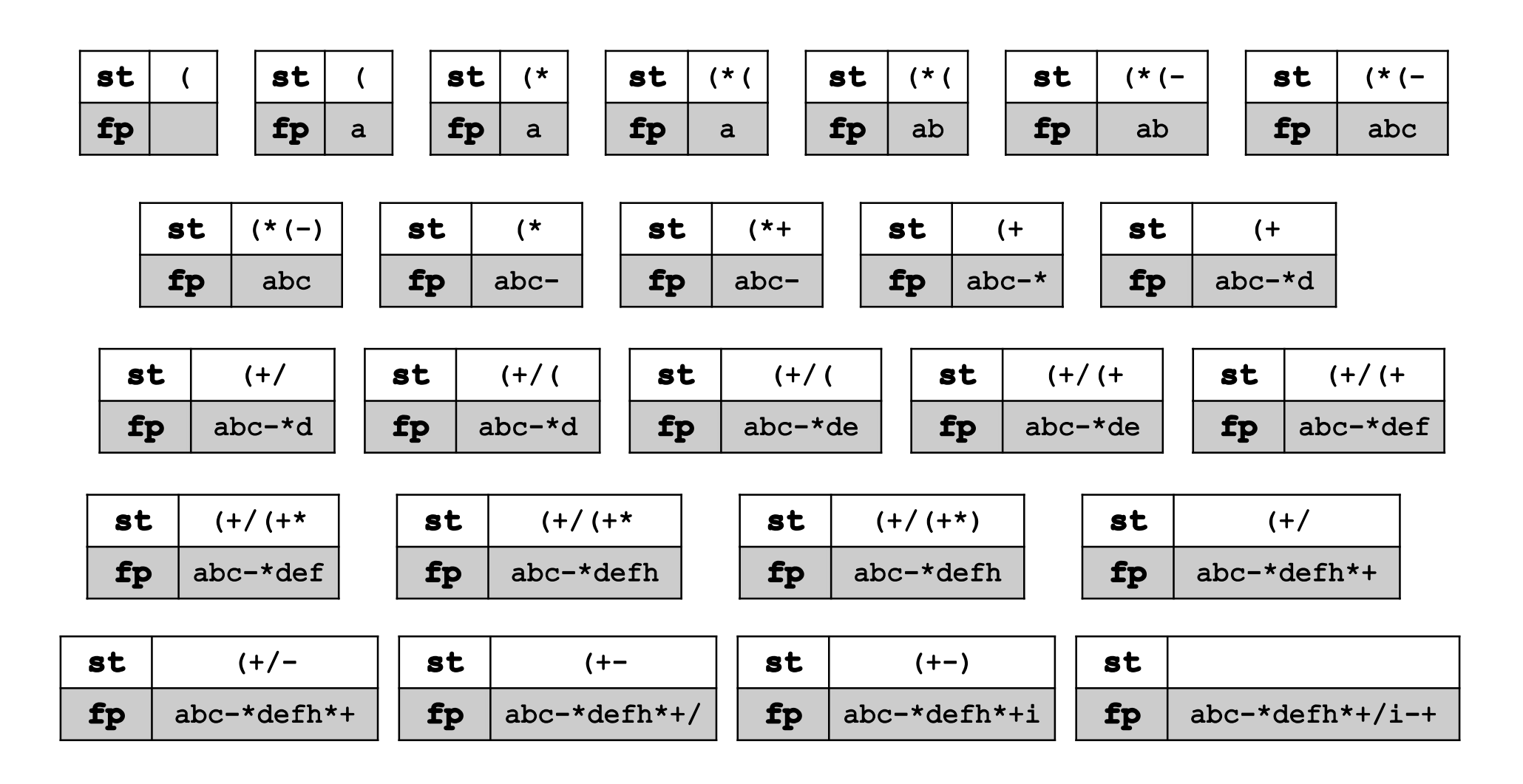

#### Forma poloneză postfixată. Exemplu

Exemplu :

$$
(8/4 * 2)
$$

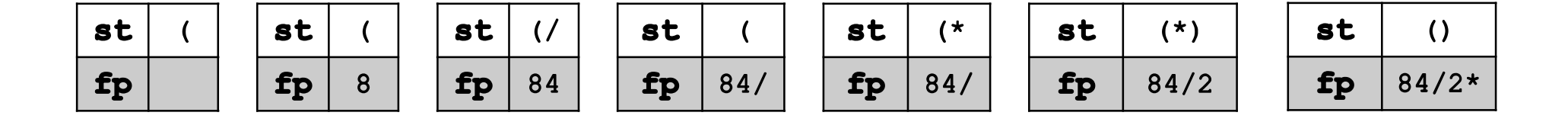

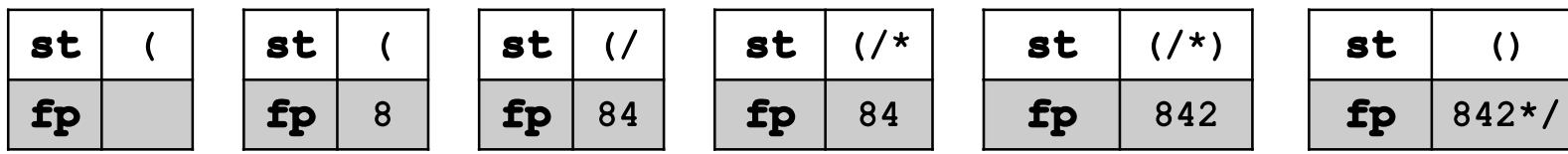

incorect

#### Calculul unei expresii aritmetice

**Problemă**: Se dă o expresie aritmetică în formă normală și valorile fiecărui operand al expresiei. Să se calculeze rezultatul expresiei aritmetice. Calculul unei expresii aritmetice<br> **Problemă**: Se dă o expresie aritmetică în formă normală și valorile fiecărui<br>
operand al expresiei. Să se calculeze rezultatul expresiei aritmetice.<br>
<br> **Observație:**<br>
<br>
Pornind de la fo

#### Observație:

**ICULUI UNE EXPRESII ATITELESE (SUBLEMI:** Se dă o expresie aritmetică în formă rerand al expresiei. Să se calculeze rezultatul e<br> **Servație:**<br> **Servație:**<br>
Pornind de la forma poloneză postfixată se po<br>
subexpresii de for

$$
r_i = op_i op_{i+1} @
$$
, unde  $@ = \{*,/, +, -\}, i = 1, n-1$ 

**Observație:**<br>
> Pornind de la forma poloneză postfixată se pot calcula ușor<br>
subexpresii de forma:<br>  $r_i = op_i op_{i+1}(\emptyset, \text{unde}(\emptyset) = \{*, \forall , +, -, \} \text{ is } = \overline{1, n-1}$ <br>  $(a * (b + c))$ <br>  $2$ <br> **Input** 3<br>
1 8  $r_i = op_i op_{i+1} @$ , unde  $@ = \{*, /, +, -\}, i =$ <br>  $(a * (b + c))$ <br>
2<br> **Input** 3<br>
cu semnificația a=2, b=3, c=1<br>
cu semnificația a=2, b=3, c=1

#### Calculul unei expresii aritmetice. Rezolvare

1. Se transformă expresia aritmetică din formă normală în formă poloneză postfixată

- 2. Se parcurge fp de la stânga la dreapta
- 3. Dacă fp[k] este operand atunci se introduce în stiva st

4. Dacă fp[k] este operator atunci se scot din stiva st ultimii doi operanzi și se introduce în stivă rezultatul expresiei

 $op_i @ op_{i+1}$ , unde @ - operator;  $op_i$ ,  $op_{i+1}$  - operanzi

#### Calculul unei expresii aritmetice. Exemplu

**Exemplu:**  
\n
$$
\begin{array}{ccc}\n & (a * (b - c) + d/(e + f * g) - h) \\
 & \frac{3}{3} & (a - 2)(b - 3)(c - 3) \\
 & \frac{6}{4} & (a - 2)(b - 3)(c - 3)(d - 3) & (a - 3)(d - 3)(e - 6)(f - 4)(g - 1)(h - 6)\n\end{array}
$$

$$
(a * (b - c) + d/(e + f * g) - h) \rightarrow abc - * defg * + /h - +
$$

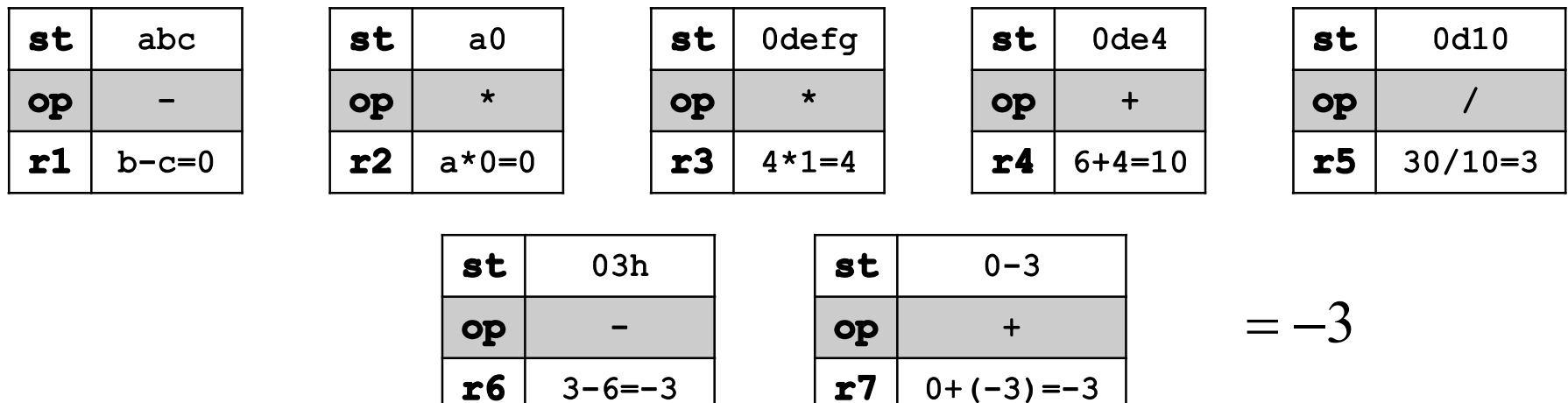